# INSTRUCTIONS: ADDITIVE MONOTYPE using Akua Intaglio

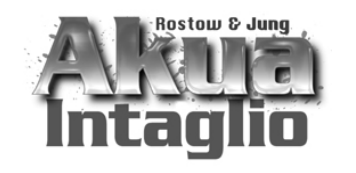

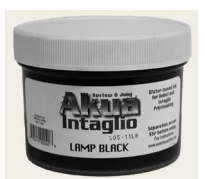

#### Page 1 of 2

An **additive monotype** is created by painting or drawing directly on the plate, that is then printed onto paper or an other substrate. The ink is applied with a brush, or any other tool. **NOTE:** Akua Intaglio ink may require thinning with Blending Medium for brushwork.

### **MATERIALS**

- Akua Intaglio inks (select a variety of colors)
- Akua Kolor Blending Medium
- Akua Transparent Base
- Akua Release Agent (for ghost prints)
- Smooth printmaking paper

### EQUIPMENT

- Etching Press or hand printing tools such as a PinPress or Barren
- Plastic monotype plate
- Glass slab or plastic plate for palette
- Variety of paint brushes (soft brush will apply ink while stiff bristle will remove ink)
- Brayer (for ghost prints)

## PAINTING ON THE PLATE WITH AKUA INTAGLIO

#### STEPS:

- 1. Place a small amount of each color on the palette using a palette knife.
- 2. Mix drops of Blending Medium to the ink to thin as desired.
- 3. Dip the brush into the ink and apply to the plate.
- 4. Check for puddles of ink on the plate. If puddles are seen, blot them with tissue paper before printing.
- 5. Print on DRY, SMOOTH paper.
- 6. Produce a second, lighter version (ghost print) by rolling Release Agent over the remaining residue of ink on the plate. Wait 3 minutes after Release Agent is applied and then print on dry paper.

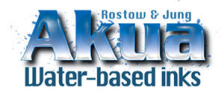

© July 2008 by Rostow & Jung SAFER PRINTMAKING INKS & MATERIALS email: info@waterbasedinks.com tel & fax: 212-473-4670 www.waterbasedinks.com

# INSTRUCTIONS: ADDITIVE MONOTYPE using Akua Intaglio

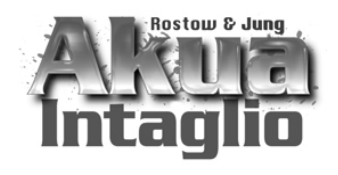

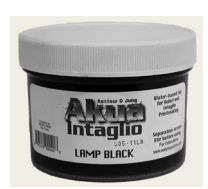

page 2 of 2

#### CLEAN UP:

- 1. Clean the brush with liquid dish soap straight from the bottle. Do not add water.
- 2. Dry excess ink and soap off the brush with a dry towel. Repeat as needed until clean.
- 3. Clean all surfaces with a dry rag or paper towel then use liquid dish soap and water. Clean hands with liquid dish soap or hand lotion, then wipe with a dry paper towel before rinsing with water.

#### MODIFYING AKUA INTAGLIO FOR BRUSHWORK

For fluid brushwork, add Akua Kolor Blending Medium to Akua Intaglio ink. It is not necessary to add Retarder.

Blending Medium To thin the ink and create wash effects on monotype plates use Blending Medium. Mix Blending Medium directly into Akua Intaglio Ink with a palette knife. Avoid adding water to Akua Intaglio inks. Water will cause the inks to stiffen.

#### TIPS:

- Add Transparent Base to make Akua Intaglio more transparent.
- There is no need to rush when creating the image on the plate because Akua Intaglio ink dries by absorption not evaporation. It is not necessary to cover your palette since the ink will only dry on an absorbent surface such as paper.
- Corrections or interesting textures, lines and marks can be made simply by wiping the ink off the plate with a rag, paper towel or cotton swab.
- Release Agent can also be used to create good ghost prints. A ghost print is the second print from a monotype plate that has been inked only one time. It is a lighter version of the same image. By rolling Release Agent over the remaining residue of ink on the plate, the ink softens and transfers easily off the plate and onto another sheet of paper.
- $\bullet$  If a press is not available, you can **hand print** using a PinPress or Baren. It is not necessary to coat the plate with release agent before inking the plate as recommended with Akua Kolor inks. However, a heavier application of ink may be helpful.

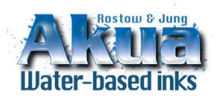

© July 2008 by Rostow & Jung SAFER PRINTMAKING INKS & MATERIALS email: info@waterbasedinks.com tel & fax: 212-473-4670 www.waterbasedinks.com